**Université Batna 2 Année universitaire : 2022-2023**

**Faculté des Sciences de la nature et de la vie**

**Département d'Ecologie et environnement**

# **Cours 1 : Les banques de données biologiques**

## **1. Définition de la bioinormatique**

- La bioinformatique est définie comme l'utilisation de bases de données et d'algorithmes informatiques pour analyser, les gènes, les protéines, et la collection complète d'acide désoxyribonucléique (ADN) d'un organisme vivant (le génome).

- La bioinformatique est la discipline de l'analyse « *in silico<sup>1</sup>* » de l'information biologique renfermée dans les séquences nucléotidiques (séquences de nucléotides) et protéiques (séquence des acides aminés).

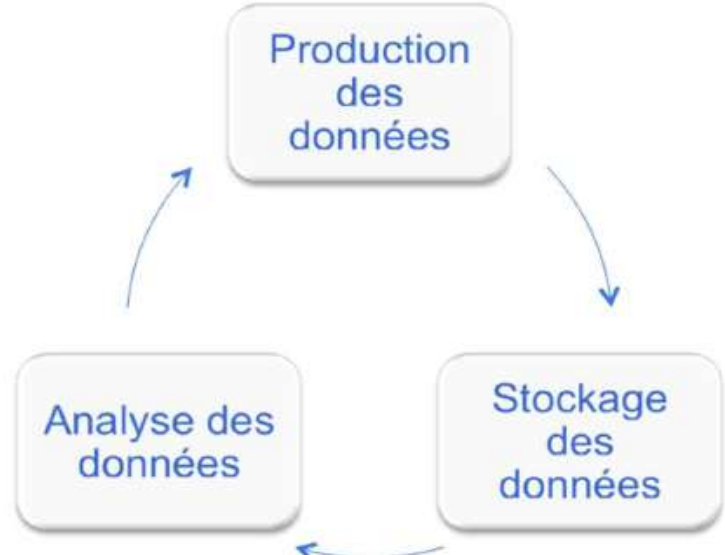

C'est une discipline complémentaire aux approches classiques de la biologie :

- *In vivo* (tests au sein des organismes vivants) ;
- *In situ* (tests dans les milieux naturels) ;
- *In vitro* (tests dans des tubes).

<sup>1</sup> *in silico : se réfère à l'outil informatique. Lorsqu'on dit in silico cela veut dire l'utilisation des processeurs, logiciels informatiques pour gérer, traiter et analyser l'information biologique contenu essentiellement dans les séquences nucléiques et protéiques.*

# **2. Domaines de la Bioinformatique**

- **- Stockage et Gestion des données :** Banques de données généralistes et spécialisées.
- **- Structures moléculaires :** Visualisation, analyse, classification, prédiction.
- **- Analyse de séquences :** Alignements, recherches de similarités, détection de motifs.
- **- Génomique structurale :** Annotation des génomes, génomique comparative.
- **Génomique fonctionnelle :** Transcriptome<sup>2</sup>, protéome<sup>3</sup>, interactome<sup>4</sup>.

**- Phylogénie :** Relations évolutives entre gènes, entre génomes, entre organismes ; Inférence de scénarios évolutifs.

**- Analyse des réseaux biomoléculaires :** Réseaux métaboliques, d'interactions protéiques, de régulation génétique, …

## **Exemples d'applications**

- Recherche en biologie
- L'organisation moléculaire de la cellule / organisme
- Développement
- Mécanismes de l'évolution
- Médecine
- Diagnostic de cancers
- Détection des gènes impliqués dans le cancer
- La recherche pharmaceutique
- mécanismes d'action des médicaments
- identification de cibles pharmaceutiques
- Biotechnologie
- La thérapie génique

# **3. Rappel de biologie moléculaire**

- L'information génétique est contenue dans les *chromosomes* situes dans le noyau des cellules
- Chaque cellule d'un être humain comporte 23 paires de chromosomes
- Un chromosome est constitue de molécules d'ADN

<sup>2</sup> Le **transcriptome** : l'ensemble des transcrits ou ARNm

<sup>3</sup> Le **protéome** : l'ensemble des protéines bio synthétisés dans une cellule, un tissu ou chez un organisme.

<sup>4</sup> l'**interactome :** l'ensemble des protéines et/ou acides nucléiques interagissant entre eux

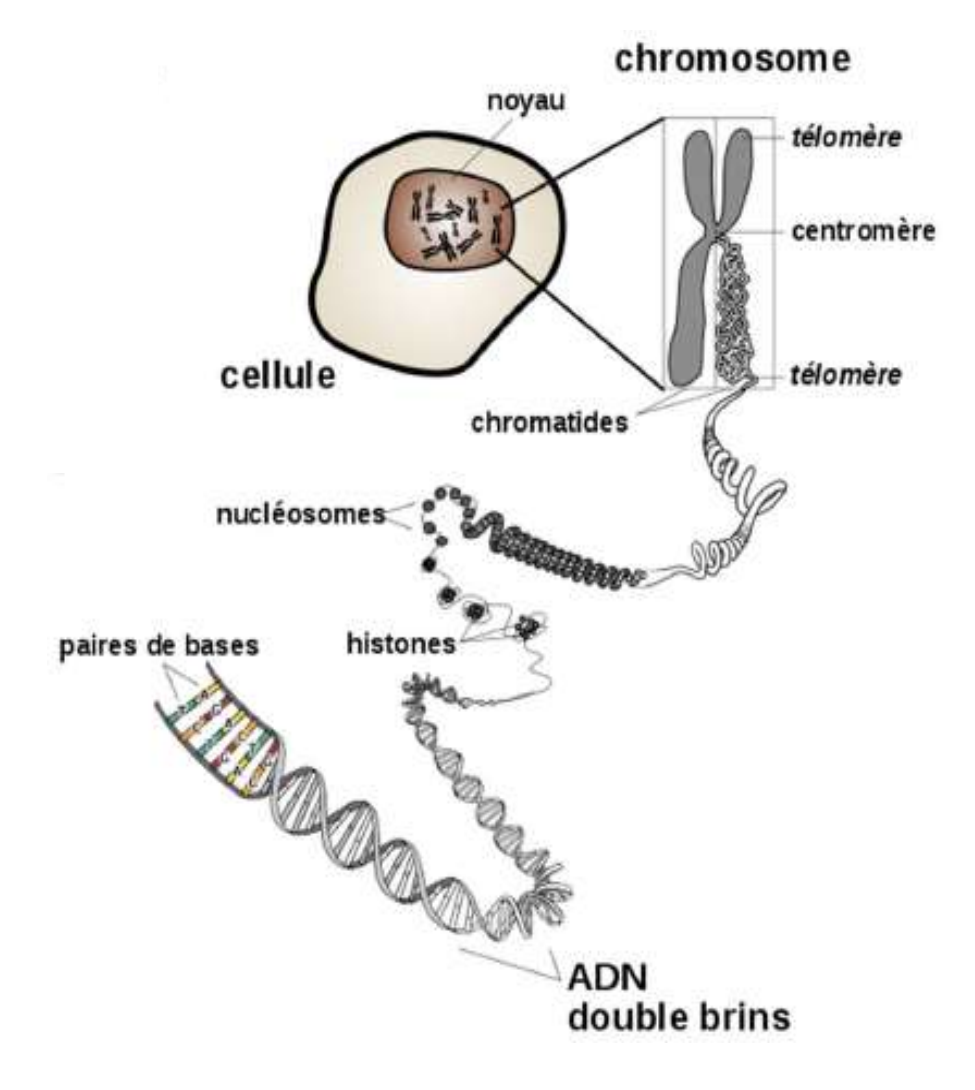

Par interaction avec l'environnement, l'ADN se transforme en protéines :

- La transcription, transfert de l'ADN vers une autre molécule, l'ARN
- \_ La traduction, transfert depuis l'ARN vers des protéines
- L'activité des protéines détermine l'activité des cellules qui vont ensuite déterminer le
- fonctionnement des organes et de l'organisme
- \_ Traduction de l'ADN en protéine :

\_ Les quatre lettres A, C, G et T s'associent en mots de trois lettres (GGA, CTA...) pour former un codon. Des ribosomes décodent ces codons en acides aminés combinées pour former des protéines.

### **Dogmes centraux de la biologie moléculaire :**

L'ADN est le support de l'information génétique et constitué de deux brins antiparallèles et complémentaires. Son information est transcrite en ARN. Cet ARN peut être un ARN messager ou ARN fonctionnelle (ARNr, ARNt, …). L'ARN (monobrin) est capable de traduire son information en protéine via une opération que l'on appelle traduction. On faite toute ces données sont traitées par la bioinformatique autrement dit l'ADN est ses dérivés sont l'objet essentiel de l'étude bioinformatique.

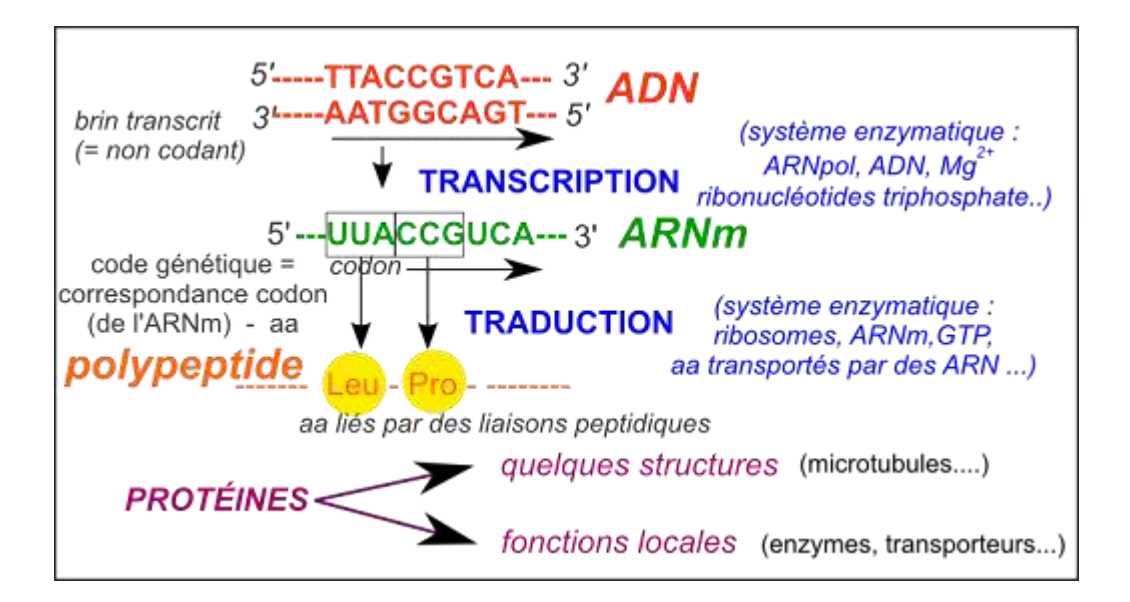

### **Language protéique :**

#### Acides aminés : codes à 1 et 3 lettres f.

- Acide aspartique (D, Asp)
- Acide glutamique (E, Glu)
- $\blacksquare$  Alanine (A, Ala)
- $\blacksquare$  Arginine (R, Arg)
- Asparagine (N,Asn) ٠
- Cystéine (C, Cys)
- Glutamine (Q, Gln)
- Glycine (G, Gly) ×
- Histidine (H, His) ×
- soleucine (I, Ile)
- $\blacksquare$  Leucine (L, Leu)
- $\blacksquare$  Lysine (K, Lys)
- Méthionine (M, Met)
- Phénylalanine (F, Phe)
- Proline (P, Pro)
- Sérine (S, Ser)
- $\blacksquare$  Thréonine (T, Thr)
- Tryptophane (W, Trp)
- Tyrosine (Y, Tyr)
- $\blacksquare$  Valine (V, Val)

Les bases de données contenant des informations biologiques et des données largement diffusées par le réseau Internet. Elles sont généralement reliées entre elles par des liens « links ».

# **1. Définition**

Les bases de données biologiques sont des **bibliothèques électronique et informatisé** qui contiennent des informations sur les sciences de la vie, collectées grâce à des expériences scientifiques, à la littérature publiée, aux technologies expérimentales à haut débit, et aux analyses informatiques.

# **2. Rôle des banques et bases de données biologiques**

Leur principale mission est de rendre publiques les séquences qui ont été déterminées, ainsi un des premiers intérêts de ces banques est la masse de séquences qu'elles contiennent. Entre autres ils ont pour mission l'archivage, le stockage, la diffusion et l'exploitation des données biologiques.

## **3. Contenues des bases de données biologiques**

Ces bases de données peuvent contenir des informations : (ADN, protéines, gènes et génomes, taxonomie, autres, …etc.). On y trouve également une bibliographie et une expertise biologique directement liées aux séquences traitées.

## **4. Les types de banques de données**

Il existe un grand nombre de bases de données d'intérêt biologique. Nous nous limiterons dans ce chapitre à une présentation des principales banques de données publiques, basées sur la structure primaire des séquences, qui sont largement utilisées dans l'analyse informatique des séquences. Nous distinguerons deux types de banques, celles qui correspondent à une collecte des données la plus exhaustive possible et qui offrent finalement un ensemble plutôt hétérogène d'informations **(banques de données généralistes)** et celles qui correspondent à des données plus homogènes établies autour d'une thématique **(banques de données spécialisées)** et qui offrent une valeur ajoutée à partir d'une technique particulière ou d'un intérêt suscité par un groupe de scientifiques.

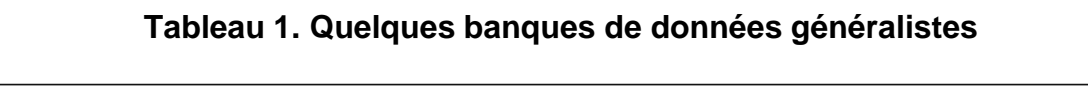

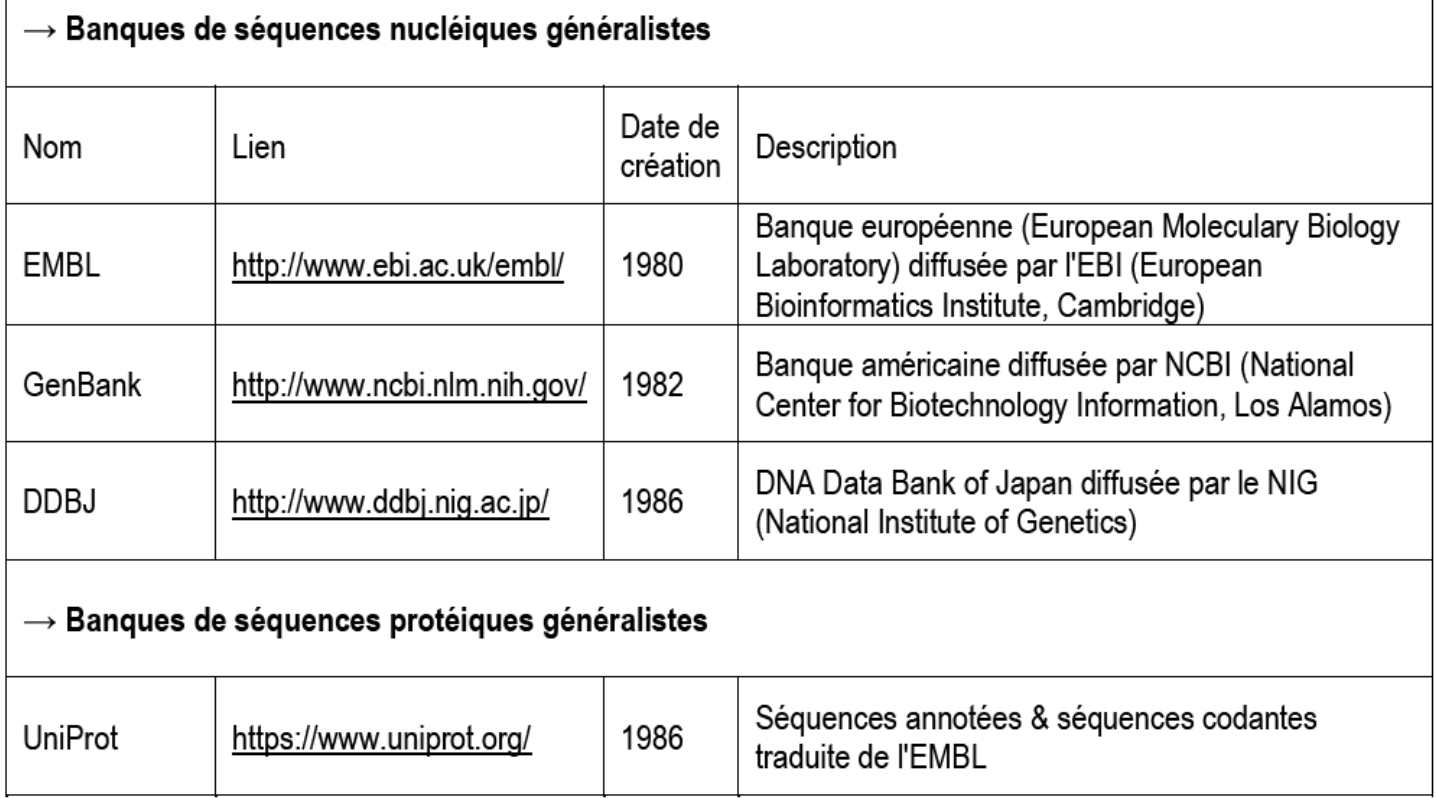

**Tableau 2.** Quelques banques de données spécialisées

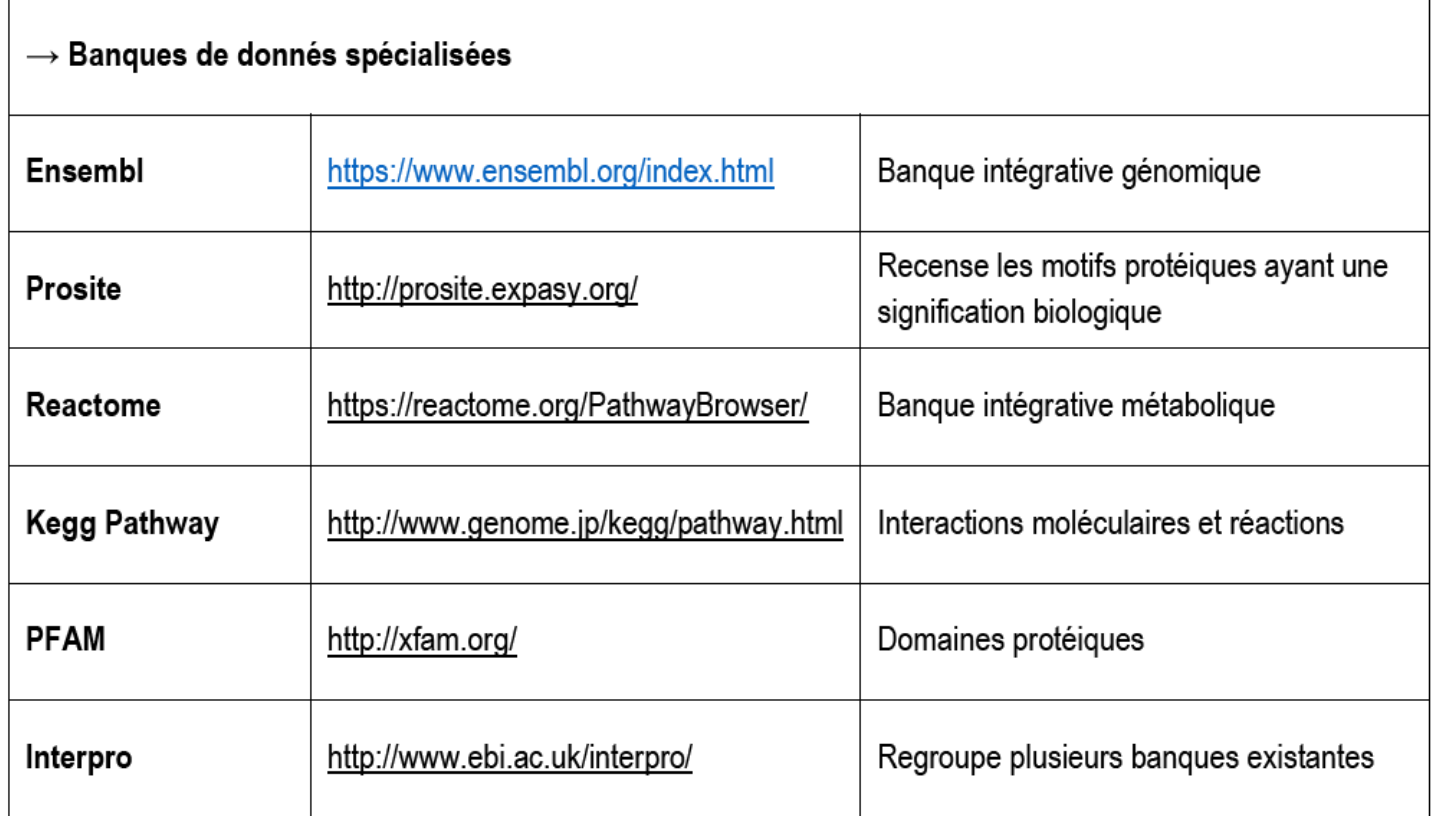

## **4.1. Les banques de données généralistes**

- Ces banques contiennent des données hétérogènes :
- Données globales (pas de focus sur une application ou organisme particulier)
- Collecte la plus exhaustive et la plus large des données possibles
- Banques de séquences nucléiques (ADN et ARN)
- Banques de séquences protéiques
- Banques de structures 3 D de macromolécules
- Banques d'articles scientifiques (Bibliographiques)
- **Avantage :** tout est consultable en une fois
- **Inconvénients :** difficiles à maintenir, difficiles à interroger, problèmes de redondance

### • **Qualité des séquences des banques généralistes**

- Très riches
- Grand nombre de séquences accessibles
- Grande diversité des organismes représentés
- Informations accompagnant les séquences (annotation, expertise, bibliographie, liens)
- Peu/pas de contrôles sur la qualité des entrées
- Les auteurs sont responsables des entrées ! => Nombreux Problèmes/Erreurs
- Erreurs dans les séquences (contaminations, séquençage, méthodologie)

### **4.2. Les banques de données spécialisées**

- Ces banques contiennent des données homogènes
- Collecte établie autour d'une thématique particulière

• **Avantages :** facilité pour mettre à jour les données, vérifier leur intégrité, offrir une interface adaptée, …

• **Inconvénients** : ne cible pas toujours ce que l'on veut ; toutes les banques possibles n'existent pas

• **Exemples :**

**Bases spécialisées pour un génome spécifique, bases de séquences immunologiques, de voies métaboliques, de cartes génétiques, de motifs protéiques, d'expression de gènes, de structures, . . .**

#### **Quelques exemples :**

**- A) LEAPdb : Late Embryogenesis Abundant Proteins database** (G. Hunault & E. Jaspard) : cette base de données contient un grand nombre d'informations sur les protéines LEA<sup>5</sup> impliqués dans la tolérance à de nombreux stress, notamment la déshydratation et le froid. Pour l'instant, on les a mises en évidence principalement chez les plantes.

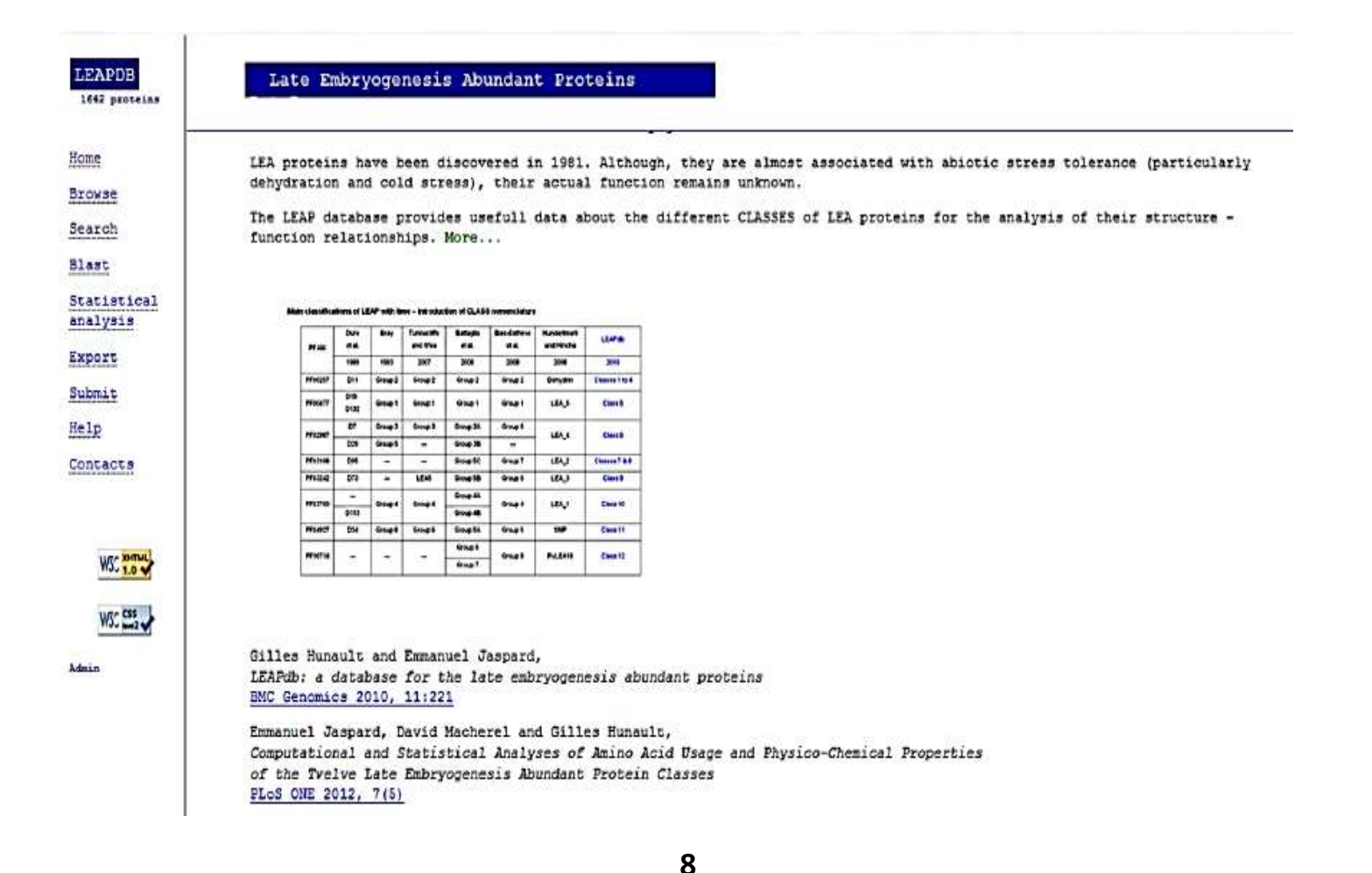

<sup>5</sup> **Les protéines abondantes de l'embryogenèse tardive (protéines LEA) sont des protéines des plantes et de certaines bactéries et invertébrés qui protègent contre l'agrégation des protéines due à la dessiccation ou aux stress osmotiques associés aux basses températures. Les protéines LEA ont été initialement découvertes s'accumulant tard dans l'embryogenèse des graines de coton.** 

**Les protéines LEA fonctionnent par des mécanismes distincts de ceux présentés par les chaperons moléculaires de choc thermique. Bien que les causes de l'induction de la protéine LEA n'aient pas encore été déterminées, des changements conformationnels dans les facteurs de transcription ou les protéines membranaires intégrales dus à la perte d'eau ont été suggérés. Les protéines LEA protègent particulièrement les membranes mitochondriales contre les dommages dus à la déshydratation.**

• **La Fonction des protéines LEA :**

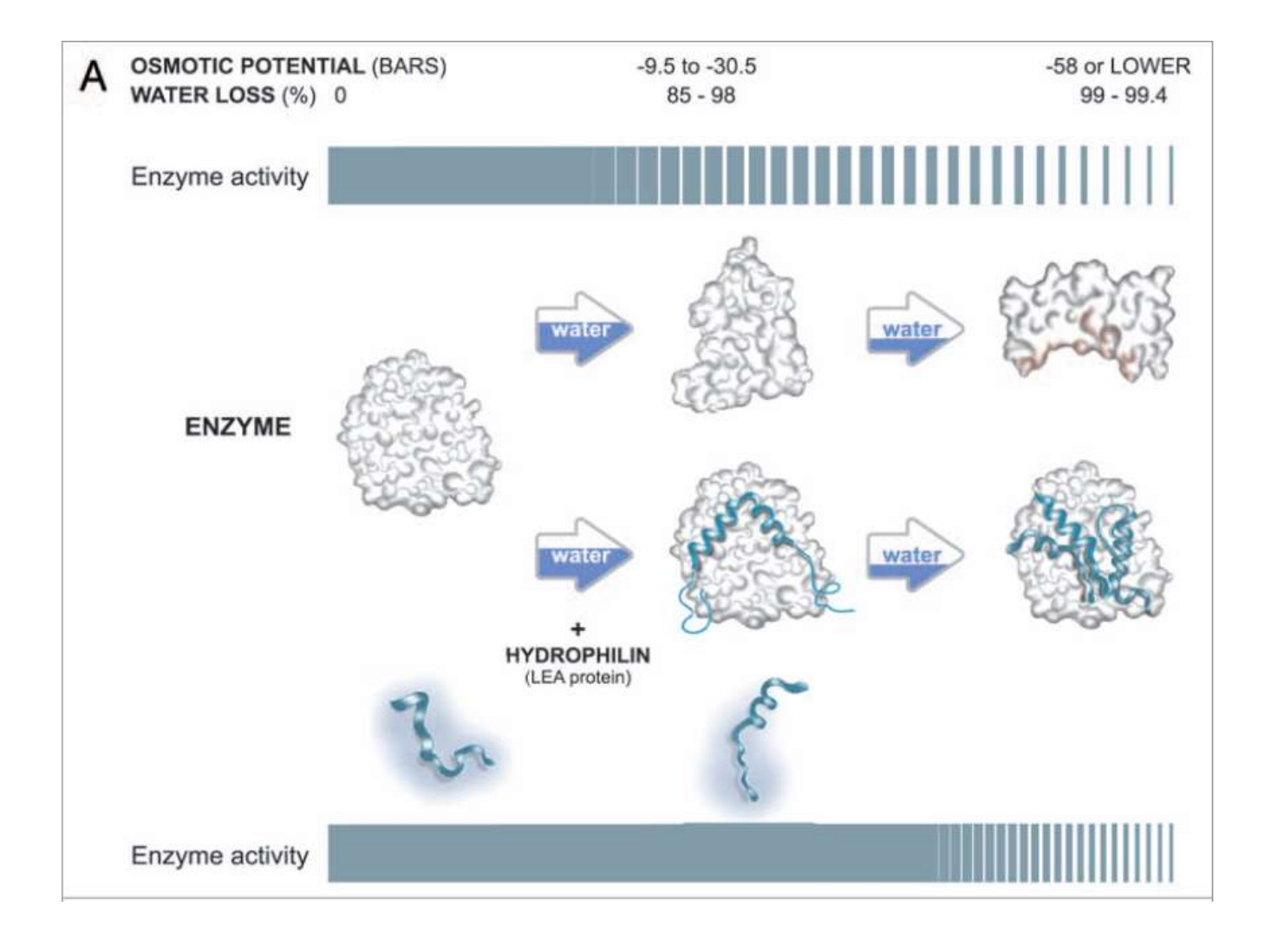

**Figure. Ce schéma illustre un modèle hypothétique pour la fonction des protéines LEA et d'autres hydrophilines. Dans cet exemple, sous modération déficit hydrique, une enzyme subite des changements conformationnels qui conduisent à une diminution de son activité et, dans des conditions de stress plus sévères, plus critiques les modifications structurelles entraînent l'exposition de résidus hydrophobes (ombrage rouge). La présence de protéines LEA (hydrophilines) (brin vert) empêche les modifications de la conformation de l'enzyme, à la suite desquelles l'enzyme conserve son activité, dans des conditions de limitation en eau. Cet effet peut être atteint à un rapport hydrophiline:enzyme de 1:1 sous un stress hydrique modéré; cependant, en cas de déshydratation sévère, l'action de plus d'un l'hydrophiline par molécule d'enzyme pourrait éviter d'autres changements conformationnels pouvant conduire à l'agrégation des protéines.** 

#### **B) KEEG Pathway : base de données spécialisées dans les voies métaboliques**

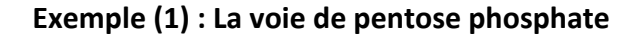

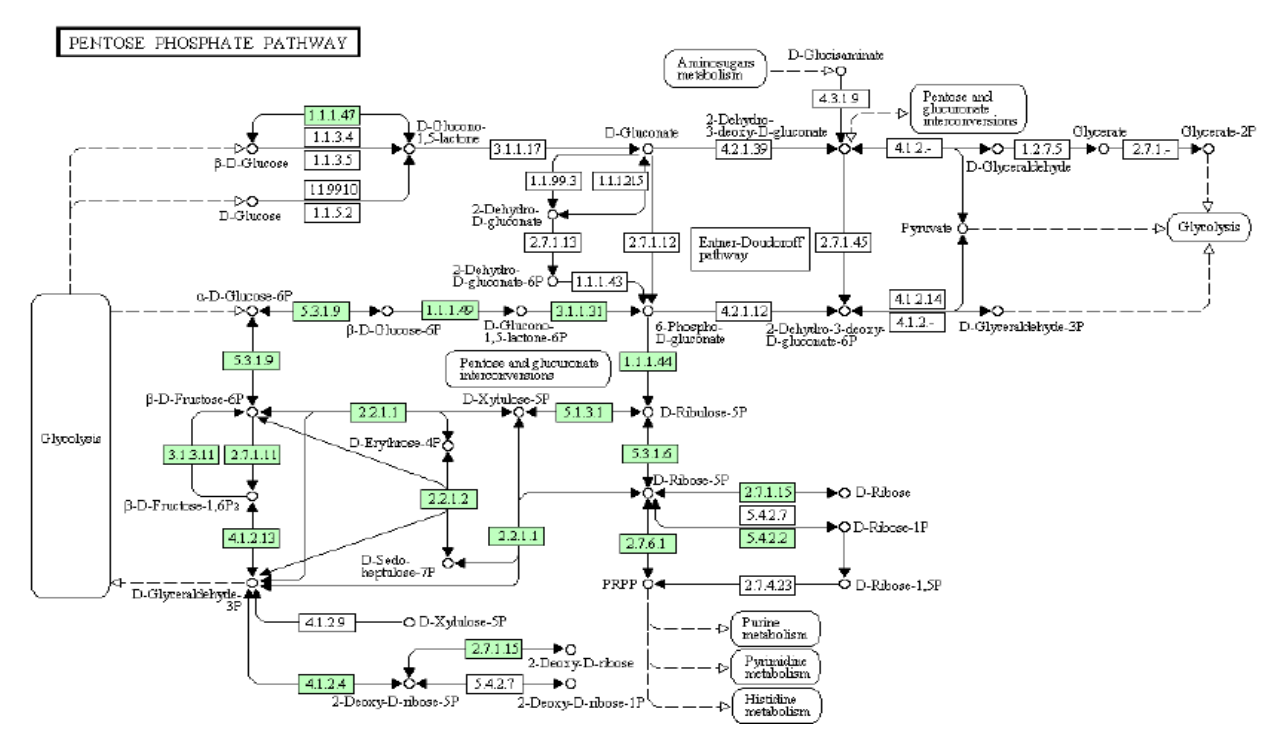

**Exemple (2) : La phosphorylation oxydative** 

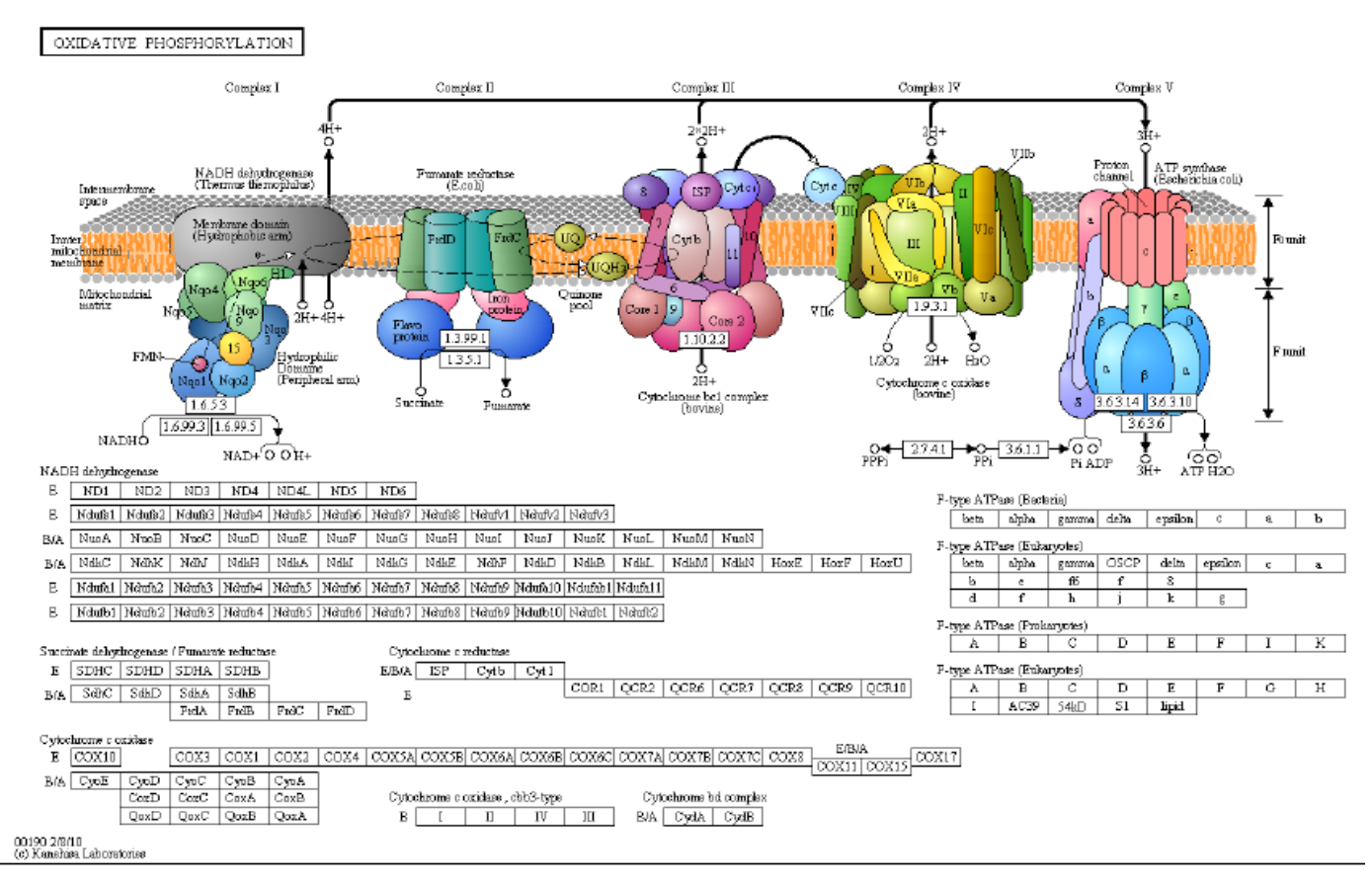

#### **4.3. Les banques de séquences nucléiques**

- **Origine des données**
- Séquençage d'ADN et d'ARN
- Traduction inverse de séquences protéiques en séquences ADN
- Les données stockées : séquences + annotations
- Fragments de génomes
- Un ou plusieurs gènes, un bout de gène, séquence intergénique, …
- Génomes complets
- ARNm, ARNt, ARNr, … (fragments ou entiers)

[Remarque 1] : toutes les séquences (ADN ou ARN) sont écrites avec des T

[Remarque 2] : les séquences sont toujours orientées  $5' \rightarrow 3'$ .

## **- Types de Banques généralistes de séquences nucléotidiques**

- *• ENA (European Nucleotide Archive) ou EMBL (European Molecular Biology Laboratory) :*
- Création 1980 par l'European Molecular Biology Organisation
- Diffusée par European Bioinformatics Institute (EBI)
- *• Genbank*
- Création 1982 par IntelliGenetics
- Diffusée par National Center for Biotechnology Information (NCBI)
- *DDBJ (DNA Databank of Japan)*
- Création 1986 par National Institute of Genetics (NIG)
- Diffusée par National Institute of Genetics (NIG)

❖ Ces trois banques sont interconnectées et elles échangent systématiquement leur contenu depuis 1987 et ont adopté un système de conventions communes « The DDBJ/EMBL/Genbank Feature Table Definition »

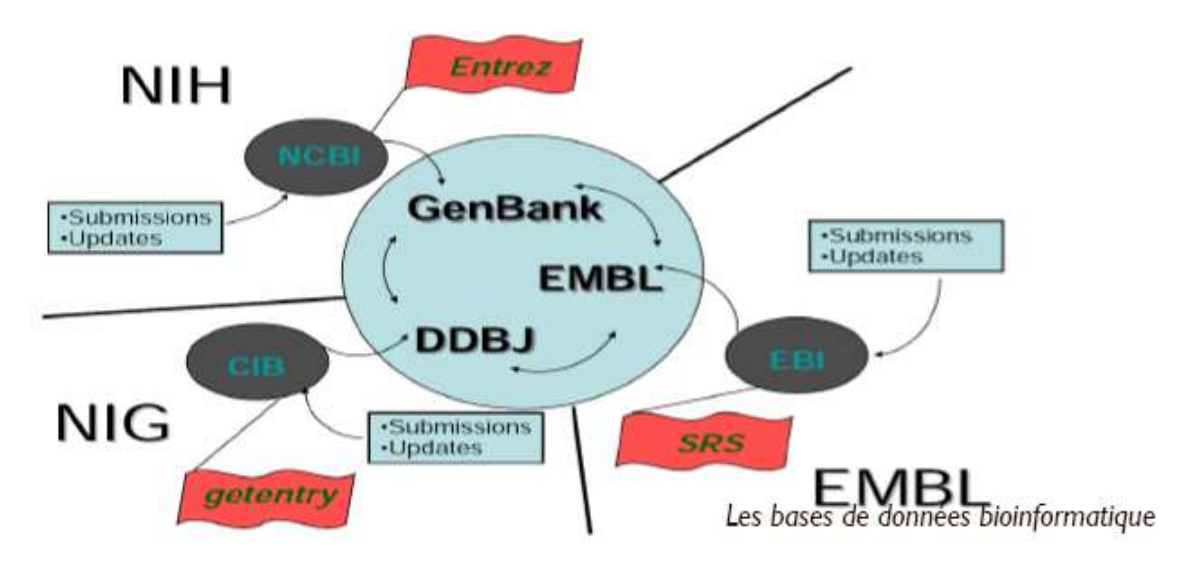

### **4.4. Les banques de séquences protéiques**

#### • **Origine des données**

- La Traduction automatisée de séquences d'ADN en séquences protéiques
- Séquençage de protéines (Chimique : Méthode d'Edman, enzymatique) (Rare car long et coûteux)
- Protéines dont la structure 3D est connue
- Les données stockées : séquences + annotations
- Protéines entières
- Fragments de protéines

# **- Types de Banques généralistes de séquences protéiques**

- TrEMBL : traduction automatique de EMBL
- Genpept : traduction automatique de GenBank
- PIR (Protein Information Ressource) :
- Première banque des protéines (1965) = Atlas of proteins publié par Margaret Dayhoff
- Banque américaine (NBRF- National Biomedical Research Fondation)
- Protéines regroupés en familles
- SwissProt
- 1986 à l'université de Genève
- Origine des séquences TrEMBL

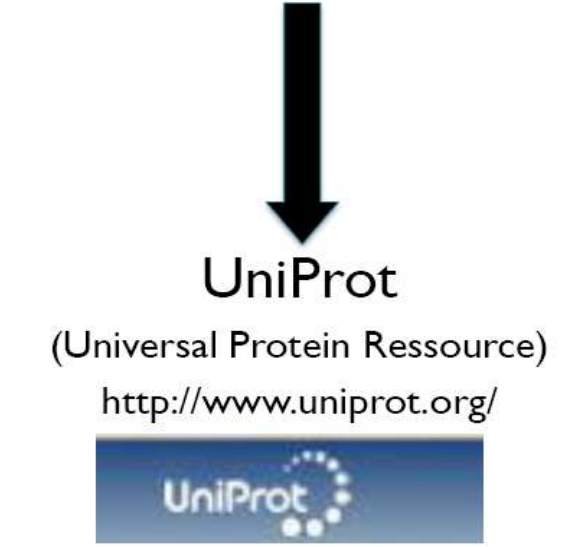

Swiss-Prot + PIR + TrEMBL-EBI

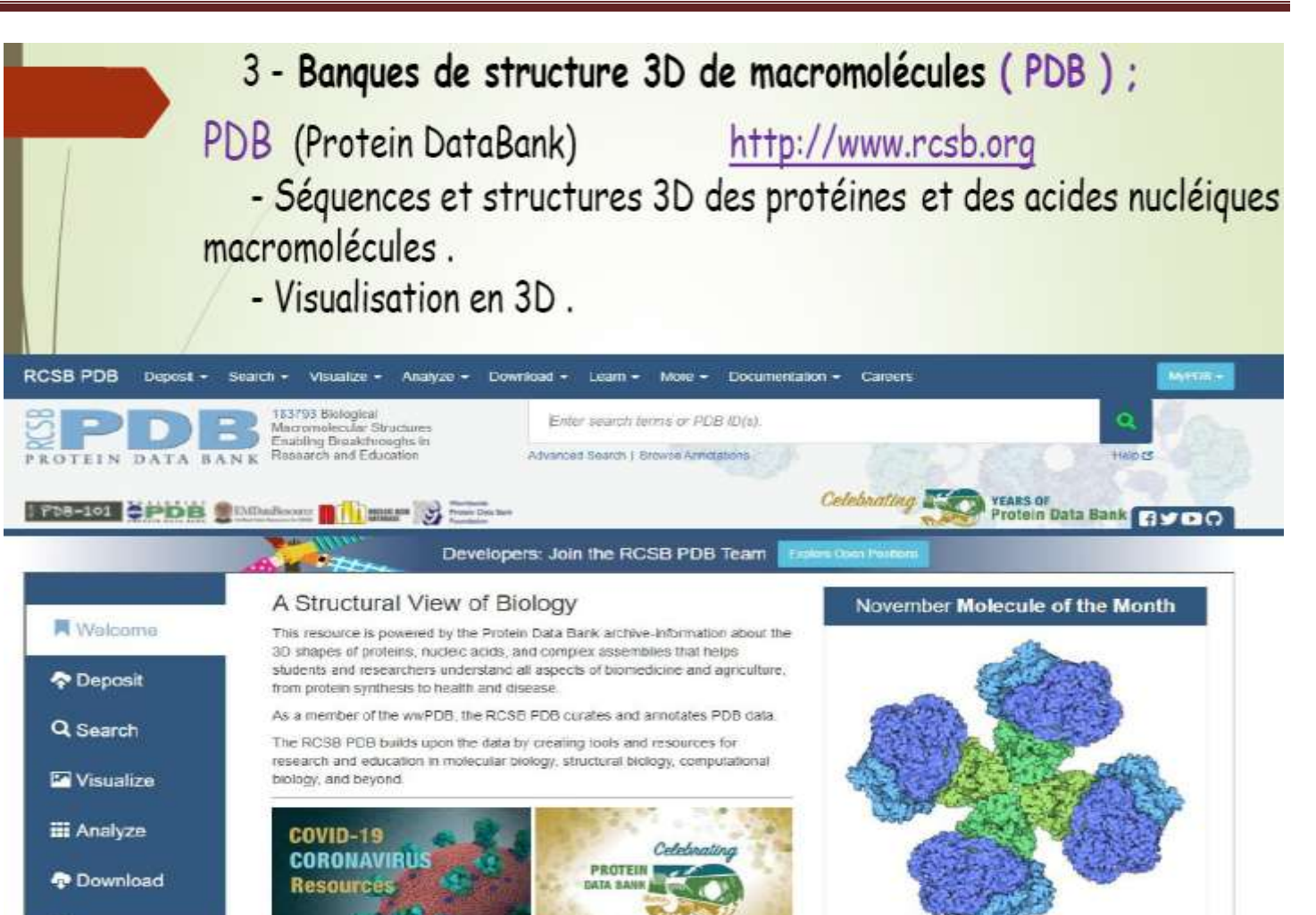

### **5. Structuration et organisation**

Les grandes banques de séquences généralistes telles que **GenBank** ou **l'EMBL** sont des projets internationaux qui constituent des leaders dans le domaine. Elles sont maintenant devenues **indispensables à la communauté scientifique** car elles regroupent des **données et des résultats essentiels** dont certains ne sont plus reproduits dans la littérature scientifique

#### **5.1. Fichiers et formats**

Les séquences sont stockées en général sous forme de **fichiers texte** qui peuvent être soit des fichiers personnels (présents dans un espace personnel), soit des fichiers publics (séquences des banques) accessibles par des outils Web.

Le format correspond à l'ensemble des règles (contraintes) de présentation auxquelles sont soumises la ou les séquences dans un fichier donné. Le format permet :

- Une mise en forme automatisée

- Le stockage homogène de l'information
- Le traitement informatique ultérieur de l'information.

Une seule pièce d'informations dans une base de données est nommée **"entrée"**

Pour que l'utilisateur puisse se repérer, toutes ces informations sont mises à la disposition de la collectivité scientifique selon une organisation en **rubriques ou en champs.**

#### **5.1.1. Le format FASTA**

Il existe plusieurs formats dont le plus courant est le format FASTA :

Appelé aussi format (Pearson) est un format de fichier texte utilisé pour stocker des séquences biologiques de nature nucléique ou protéique.

La séquence, sous forme de lignes de 80 caractères maximum, est précédée d'une ligne de titre (nom, définition ...) qui doit commencer par le caractère ">". Plusieurs séquences peuvent être ainsi mises dans un même fichier.

La simplicité du format FASTA rend la manipulation et la lecture (ou analyse syntaxique) des séquences aisées par l'utilisation d'outils de traitement de texte et de langages de programmations tels que C++, Java, Python, R, Matlab ou Perl.

Ainsi un fichier FASTA se présente sous la forme suivante (les X représentant acides nucléiques ou aminés) :

> Identifiant | Commentaire

#### 

#### Exemples types :

#### Voici un exemple de séquence nucléique :

>qi|373251181|ref|NG 001742.2| Mus musculus olfactory receptor GA x5J8B7W2GLP-600-794 (LOC257854) pseudogène on chromosome 2

AGCCTGCCAAGCAAACTTCACTGGAGTGTGCGTAGCATGCTAGTAACTGCATCTGAATCTTTCAGC TAAGAGGAACAAATCCTTTGACACTGACAAATTGGCTTCCATATTTTATACCTTAATCATCTCCAT GTTGAATTCATTGATCAACAGTTTAAGAAAAAAAGATGTAAAAATGCTTTTAGAAAGAGAGCCAAA TTATGTATGC

**5.1.2. Le format EMBL**

https://www.ebi.ac.uk/ena : L'exemple d'une séquence d'ADN génomique d'un micro-organisme *Saccharomyces cerevisiae* ID M10154; SV 1; linear; genomic DNA; STD; FUN; 937 BP. XX  $AC$ M10154; XX 19-SEP-1987 (Rel. 13, Created) **DT DT** 22-APR-1990 (Rel. 23, Last updated, Version 1) XX Yeast (S. cerevisiae) nuclear gene CBP6 for cytochrome b. DE. complete cds. DE XX KW cytochrome; cytochrome b. XX **OS** Saccharomyces cerevisiae (yeast) **OC** Eukaryota; Plantae; Thallobionta; Eumycota; Hemiascomycetes; Endomycetales; Saccharomycetaceae. OC. XX **RN**  $\lceil 1 \rceil$ **RP**  $1 - 937$  $RX$ MEDLINE; 85105014. RA Dieckmann C.L., Tzagoloff A.; "Assembly of the mitochondrial membrane system";  $\mathop{\rm RT}$  $RL$ J. Biol. Chem. 260:1513-1520(1985). XX **DR** SWISS-PROT; P07253; CBP6 YEAST. XX  $CC$ There is a putative 'tata' box at position 215 to 219. XX Location/Qualifiers  $FH$ Key  ${\rm FH}$ 1..937  $\operatorname{FT}$ source  ${\rm FT}$ /organism="Saccharomyces cerevisiae"  $\operatorname{FT}$ CDS 301..789 /note="CBP6 protein"  $FT$  $\operatorname{FT}$ /note="pid:g171173" XX Sequence 937 BP; 345 A; 159 C; 166 G; 267 T; 0 other; SO ATACGATTAT TTTGGAAGTT TATAAAAGAA GTGCGGAAAT CACATCTGCT GTTTATTTAG 60 CCATTCCTCA CACTAATAGT TAAAGTACTT TCATAGCAGC TCTGCGCATG GTCGGACATG 120 CGAAAAATTC TGATATCAAG AAAAAGCGAA ATATTTCCGG CCTTGTAGGG GCCAAAACAT 180 TAACGTATAT CAAGATTTCC TGTGGTAGCA ACATTATAAG AAAAAAAGGT AGCCTTCATT 240 GAAACATTCT CTCTATCAGC TTACCAAGTT AAACTCCGTA TTCCACAAGC AAGTGCCAAA 300 ATGTCTTCTT CCCAGGTCGT CAGGGATTCT GCCAAAAAAT TAGTTAATTT ACTGGAAAAA 360 TATCCAAAGG ATCGTATACA CCACTTGGTC TCATTCAGGG ATGTACAAAT AGCAAGATTT 420 AGACGTGTAG CGGGTCTGCC AAATGTAGAT GACAAAGGAA AATCTATAAA AGAGAAAAAA 480 CCCTCATTAG ATGAAATAAA AAGTATAATT AACAGAACTT CCGGTCCATT AGGACTGAAT 540 AAGGAGATGT TAACCAAAAT TCAAAATAAA ATGGTAGATG AGAAATTCAC GGAAGAAAGC 600 ATCAACGAGC AAATTCGTGC CTTGAGCACT ATAATGAATA ATAAATTCAG AAACTATTAC 660 GATATTGGCG ATAAGCTCTA TAAACCTGCA GGAAATCCCC AATATTATCA ACGGTTAATA 720 AATGCCGTTG ACGGTAAGAA AAAGGAAAGC TTATTTACTG CAATGAGAAC TGTATTATTT 780 GGTAAATAAA GAGCACATTA TTTTCTAAGC TTGTAAATAC ATATTTATTC ATAATGGAGA 840 900 ACGTTATTCA AATTTATCTG TGAATTTCTT TACTCGAGGT ATACTTCCGC AAAGGAAATT CTACTTAGCA AATCCTATGG TAACGTCATT GTTTTGT 937  $\frac{1}{2}$ 

Une explication de l'organisation du format EMBL est donnée ci-dessous :

**ID :** Identificateur, c'est le nom de l'entrée contenant la séquence. Cette ligne a la structure suivante : nom de l'entrée ; classe de la donnée ; molécule ; division ; longueur. Le nom est suivi de l'indication de la classe de donnée, puis du type de molécule ADN, ARN ou ADNc (XXX si l'entrée n'a pas été annotée) ; ensuite la division à laquelle l'entrée appartient et enfin la longueur de la séquence en paires de bases (bp).

**AC :** Numéro d'accession de l'entrée qui ne varie pas au cours des versions successives de la banque. Il peut y avoir plusieurs numéros d'accessions pour une même entrée. En effet lorsque deux entrées sont fusionnées en une seule, un nouveau numéro peut être attribué à la nouvelle entrée et ceux provenant des ex-entrées indépendantes sont conservés.

**DT :** Donne la date d'incorporation dans la base (1ère ligne) et la date de la dernière mise à jour de l'entrée (2ème ligne).

**DE :** Cette ligne contient des informations descriptives sur la séquence comme le nom du gène, la région du génome dont elle est issue etc... C'est en fait le titre de la séquence.

**KW :** Donne-le(s) mot(s)-clé(s) désignés par les auteurs. Ils peuvent être utilisés pour retrouver l'entrée dans la base. Les mots-clés séparés par des ; sont rangés par ordre alphabétique.

**OS :** Spécifie l'organisme d'où provient la séquence ; le plus souvent, on donne le nom latin suivi du nom commun anglais entre parenthèses. Dans le cas d'hybrides les lignes OS/OC sont spécifiées pour chaque organisme de l'hybride.

**RN :** Numéro unique attribué à chaque référence bibliographique de l'entrée. Ce numéro est utilisé pour désigner la référence dans les commentaires (CC comments) et le champ des caractéristiques biologiques (FT features).

**RP :** Donne la région du gène pour laquelle la référence bibliographique est associée.

**RX :** Donne la référence MEDLINE associée à la bibliographie. MEDLINE Est une base de données bibliographiques regroupant la littérature relative aux sciences biologiques et biomédicales. La base est gérée et mise à jour par la Bibliothèque américaine de médecine (NLM).

**RA :** Indique les auteurs de l'article ou du travail cité. Les auteurs sont cités dans l'ordre donné dans la publication.

**RT :** Indique le titre de l'article. Si la séquence a été soumise à la base et non publiée, la ligne ne contiendra qu'un ;

**RL :** Donne d'une manière abrégée les références du journal. Pour un article sous presse le numéro du volume et des pages sera de 0.

DR : Etablit des liaisons avec d'autres bases de données qui contiennent une information en relation avec cette entrée. Par exemple, si la traduction protéique d'une séquence existe dans la banque de données SWISS-PROT, la ligne DR pointera sur l'entrée correspondante dans SWISS-PROT. Cette ligne est composée de plusieurs champs qui sont les suivants :

• Identificateur de la banque de données : L'identificateur de la base de données est le nom abrégé courant que l'on donne à cette base.

• Identificateur primaire : pointe sur l'entrée de cette base et dépend de la base référencée. Il pointe sur le numéro d'accession si la base est SWISS-PROT, sur le champ ID si la base est TFD ou

FLYBASE et sur le code d'entrée si la base est EPD (Eucaryotic Promoter Database)

• Identificateur secondaire : complète l'information donnée par l'identificateur primaire et dépend de la base référencée, par exemple c'est le nom de l'entrée pour UniProt.

**CC :** Donne les commentaires sur la séquence.

**FH :** Cette ligne sert à améliorer la lecture d'une entrée lorsqu'elle est imprimée ou affichée sur l'écran du terminal : c'est l'en-tête du champ FT (feature)

**FT :** Caractéristiques de la séquence (features).

**SQ :** Séquence (60 nucléotides par ligne dans le sens 5'--->3').

**CC :** Commentaires

**//** Fin de l'entrée.

#### **5.1.3. Le format Genbank**

GenBank: M10154.1

#### **FASTA Graphics**

Go to:

#### LOCUS YSCCBP6 937 bp DNA linear PLN 27-APR-1993 DEFINITION Yeast (S. cerevisiae) nuclear gene CBP6 for cytochrome b, complete cds. ACCESSION M10154 M10154.1 VERSION cytochrome; cytochrome b. KEYWORDS Saccharomyces cerevisiae (baker's yeast) SOURCE ORGANISM Saccharomyces cerevisiae Eukaryota; Funqi; Dikarya; Ascomycota; Saccharomycotina; Saccharomycetes; Saccharomycetales; Saccharomycetaceae; Saccharomyces. 1 (bases 1 to 937) REFERENCE Dieckmann, C.L. and Tzagoloff, A. AUTHORS TITLE Assembly of the mitochondrial membrane system. CBP6, a yeast nuclear gene necessary for synthesis of cytochrome b J. Biol. Chem. 260 (3), 1513-1520 (1985) JOURNAL PUBMED 2981859 Original source text: Yeast (S.cerevisiae; strain D273-10B) DNA, COMMENT clone pG154/ST1. There is a putative 'tata' box at position 215 to 219. FEATURES Location/Qualifiers  $1.0937$ source /organism="Saccharomyces cerevisiae" /mol type="genomic DNA" /db xref="taxon:4932" CDS 301..789 /note="CBP6 protein" /codon start=1 /protein id="AAA34476.1" /translation="MSSSOVVRDSAKKLVNLLEKYPKDRIHHLVSFRDVOIARFRRVA GLPNVDDKGKSIKEKKPSLDEIKSIINRTSGPLGLNKEMLTKIONKMVDEKFTEESIN EQIRALSTIMNNKFRNYYDIGDKLYKPAGNPQYYQRLINAVDGKKKESLFTAMRTVLF  $GK''$ ORIGIN 86 bp upstream of RsaI cut site. 1 atacgattat tttggaagtt tataaaagaa gtgcggaaat cacatctgct gtttatttag 61 ccattectea cactaatagt taaagtactt teatageage tetgegeatg gteggaeatg 121 cgaaaaattc tgatatcaag aaaaagcgaa atatttccgg ccttgtaggg gccaaaacat 181 taacqtatat caaqatttcc tqtqqtaqca acattataaq aaaaaaaqqt aqccttcatt 241 gaaacattet etetateage ttaecaagtt aaacteegta tteeacaage aagtgeeaaa 301 atgtcttctt cccaggtcgt cagggattct gccaaaaaat tagttaattt actggaaaaa 361 tatccaaagg atcgtataca ccacttggtc tcattcaggg atgtacaaat agcaagattt 421 agacgtgtag cgggtctgcc aaatgtagat gacaaaggaa aatctataaa agagaaaaaa 481 ccctcattag atgaaataaa aagtataatt aacagaactt ccggtccatt aggactgaat 541 aaggagatgt taaccaaaat tcaaaataaa atggtagatg agaaattcac ggaagaaagc 601 atcaacgagc aaattcgtgc cttgagcact ataatgaata ataaattcag aaactattac 661 gatattggcg ataagctcta taaacctgca ggaaatcccc aatattatca acggttaata 721 aatgccgttg acggtaagaa aaaggaaagc ttatttactg caatgagaac tgtattattt 781 ggtaaataaa gagcacatta ttttctaagc ttgtaaatac atatttattc ataatggaga 841 acgttattca aatttatctg tgaatttctt tactcgaggt atacttccgc aaaggaaatt 901 ctacttagca aatcctatgg taacgtcatt gttttgt

### **5-1-4- Format Swiss Prot**

- ID TCPB\_YEAST 527 AA. Reviewed:
- AC P39076; D6VVE5;
- DT 01-FEB-1995, integrated into UniProtKB/Swiss-Prot.
- DT 01-FEB-1995, sequence version 1.
- DT 12-SEP-2018, entry version 165.
- DE RecName: Full=T-complex protein I subunit beta;
- DE Short=TCP-1-beta:
- DE AltName: Full=CCT-beta:
- GN Name=CCT2: Synonyms=BIN3. TCP2: OrderedLocusNames=YIL142W:
- OS Saccharomyces cerevisiae (strain ATCC 204508 / S288c) (Baker's yeast).
- OC Eukaryota; Fungi; Dikarya; Ascomycota; Saccharomycotina;
- OC Saccharomycetes; Saccharomycetales; Saccharomycetaceae; Saccharomyces.
- OX NCBI TaxID=559292;
- RN [I]
- RP NUCLEOTIDE SEQUENCE [GENOMIC DNA].
- RC STRAIN=ATCC 204511 / S288c / AB972;
- RX PubMed=7908441; DOI=10.1073/pnas.91.7.2743;
- RA Miklos D., Caplan S., Mertens D., Hynes G., Pitluk Z., Kashi Y.,
- RA Harrison-Lavoie K., Stevenson S., Brown C., Barrell B.G.,
- RA Horwich A.L., Willison K.;
- RT "Primary structure and function of a second essential member of the
- RT heterooligomeric TCPI chaperonin complex of yeast, TCPI beta.";
- RL Proc. Natl. Acad. Sci. U.S.A. 91:2743-2747(1994).

# **5-1-5- Format de fichier texte brut (***Plain Raw Sequence***)**

- ACAAGATGCCATTGTCCCCGGCCTCCTGCTGCTGCTGCTCCCGGGGC AGCGAGCATATGCAGGAAGCGGCAGGAATAAGGAAAAGCAGCCTCCTGA CTTTCCTCGCTTGGTGGTTTGAGTGGACCTCCCAGGCCAGTGCCGGGCC CCTCATAGGAGAGGAAGCTCGGGAGGTGGCCAGGCGGCAGGAAGGCGCA CCCCCCCAGCAATCCGCGCGCCGGGACAGAATGCCCTGCAGGAACTTCT TCTGGAAGACCTTCTCCTCCTGCAAATAAAACCTCACCCATGAATGCTC ACGCAAGTTTAATTACAGACCTGAA
	- □ Ne contient que des lettre désignant la séquence (acides aminés ou ADN)
	- □ Une seule séquence est représentée

## **5-1-6- Format PDB**

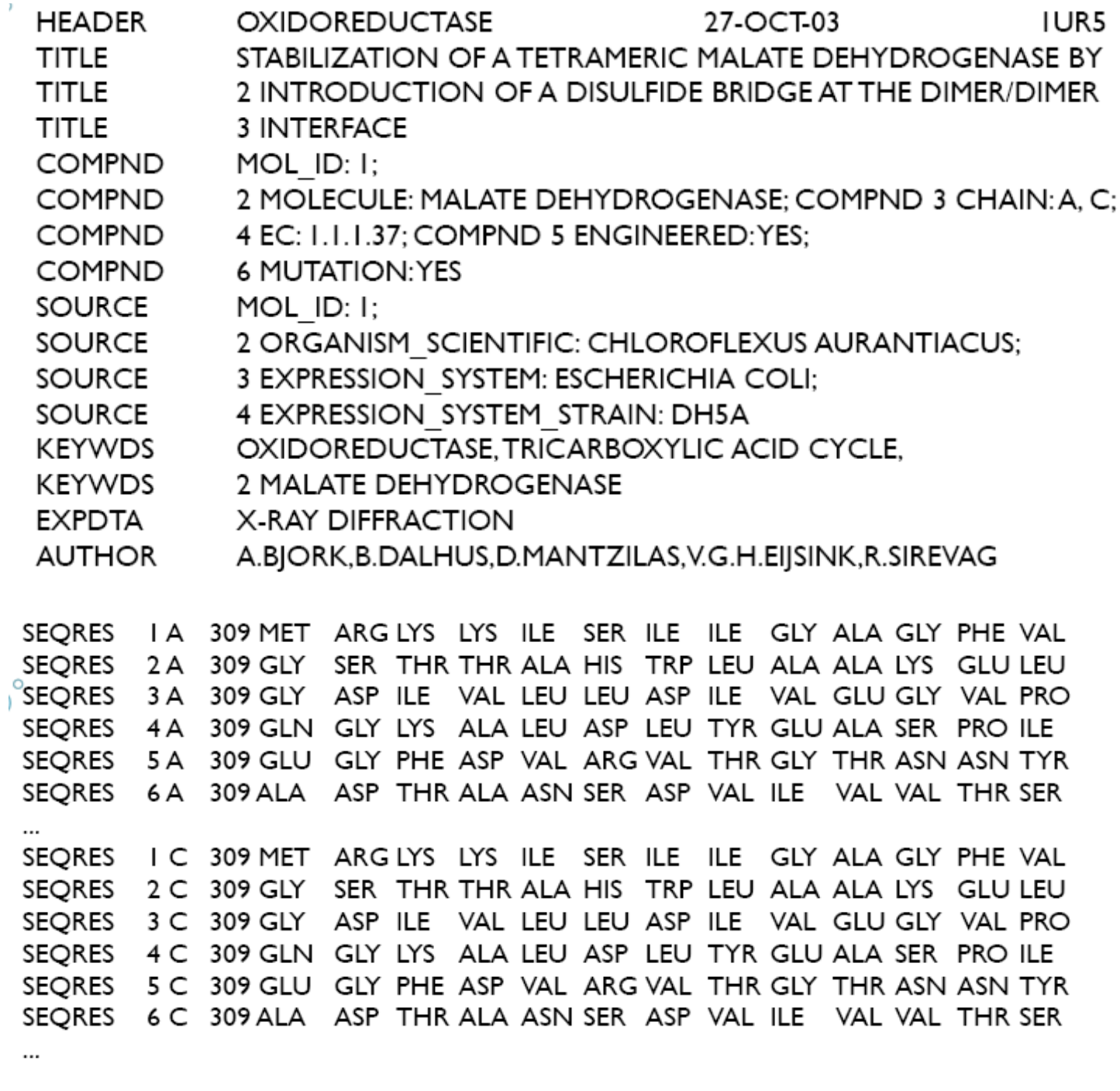

- □ Contient une seule séquence
- Commence par des lignes de descriptions. La séquence suit les lignes débutant par « SEQRES »
- Acides aminés codés par 3 lettres, acides nucléiques par DA, DC, DG, DT, DI

**19**

# **Annexe (Résumé du cours)**

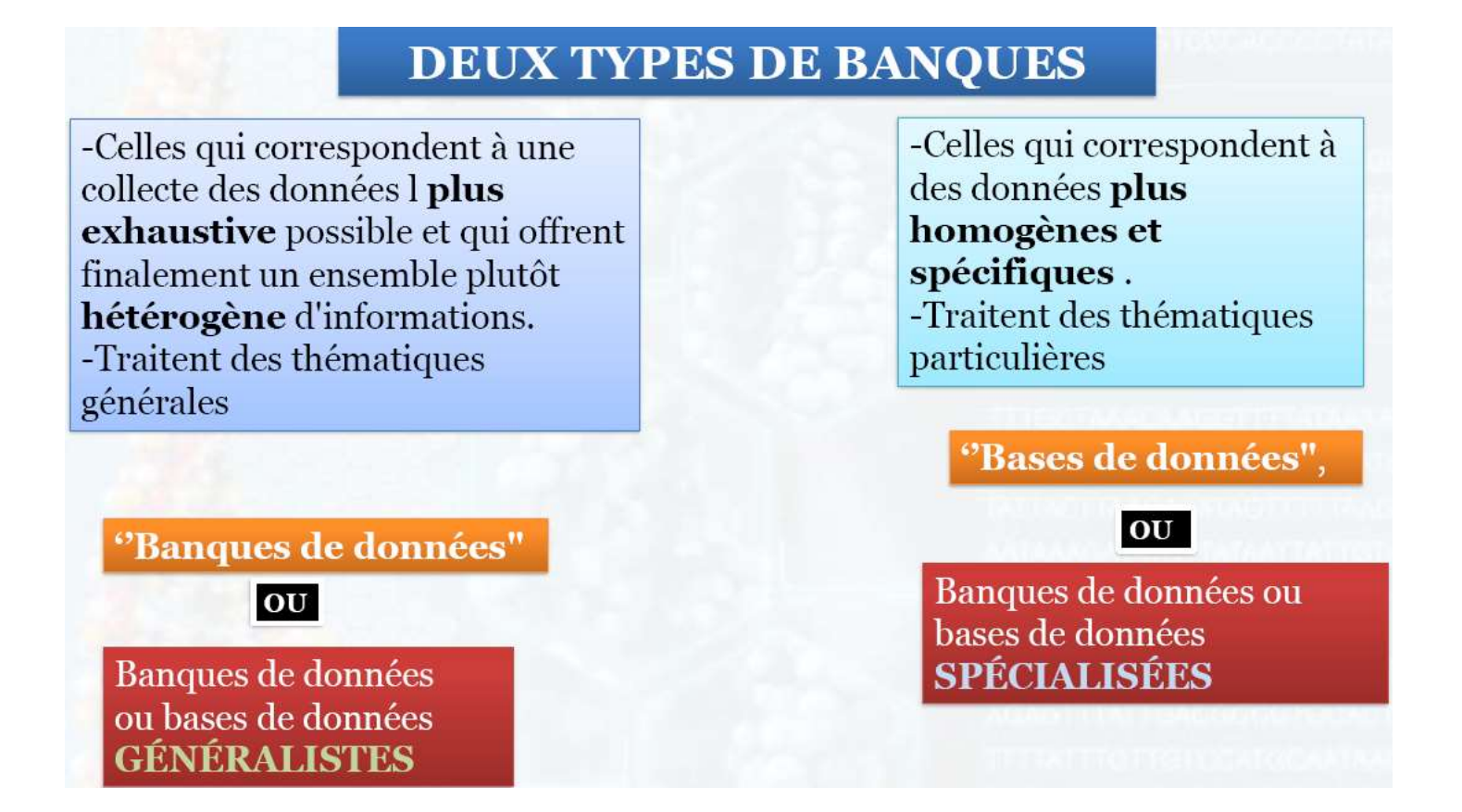

## **Banque Nucléiques**

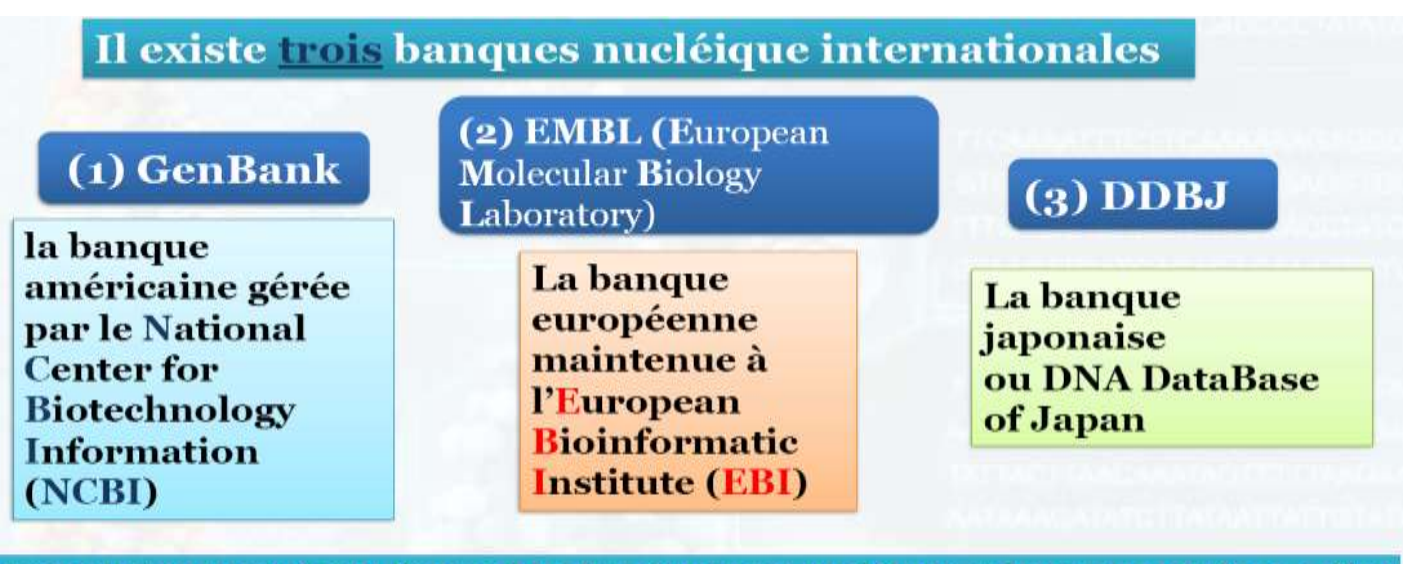

Ces trois banques gèrent l'ensemble des séquences nucléique et leurs annotations : elles coopèrent et échange quotidiennement leurs données afin de garantir une cohérence maximale dans la mise à disposition des séquences de la communauté scientifique.

Ces séquences sont organisées dans les banque sous forme des entrées.

Ces trois banques (GenBank, DDBJ, EMBL) sont interconnectées<sup>6</sup> (inter-reliées) du fait qu'elles échangent leurs informations. Il suffit de consulter le contenu d'une de ces 3 banques pour accéder au contenu de ces 3 banques en même temps.

### **Banque Protéiques (exemples)**

Swissprot & TrEMBL<sup>7</sup> : Elle a été constituée à l'Université de Genève à partir de 1986. Elle est maintenant développée par le SIB (Swiss Institute of Bioinformatics) et l'EBI. Elle regroupe (entre autres) des séquences annotées de la PIR-NBRF ainsi que les séquences codantes traduites de l'EMBL (TrEMBL $^{8}$ ).

**UniProt ("Universal Protein Resource") : c'est la base de données des protéines** 

**II. Les banques spécialisées :** elles regroupent des données plus homogènes établies autour d'une thématique ou d'une méthode spécifique de production des données.

**Exemples de banques spécialisées : La base de données KEEG pathway (voies métaboliques), Flybase, Prosite (domaines des protéines), Pfam (proteins familly), TRANSFAC, SWISS 2D PAGE, ……**

Exemple : bases spécialisée pour un génome spécifique, bases de séquences immunologiques, de voies métaboliques, de cartes génétiques, de motifs protéiques, d'expression de gènes, de structures....

<sup>6</sup> **Ces banques s'échangent systématiquement leur contenu depuis 1987 et adoptent un système de conventions communes (The DDBJ/EMBL/GenBank Feature Table Definition).**

<sup>7</sup> **SwissProt et TrEMBL sont toutes les deux des banques généralistes contenant des séquences protéiques. La différence réside dans le fait que les données introduites dans la banque de données SwissProt sont manuellement expertisées avec des ajouts de commentaire décrivant la fonction de la protéine, sa localisation cellulaire etc.., et des annotation dans la partie feature de certaines caractéristiques comme la présence de fragments transmembranaires, de motifs, de domaines fonctionnels. Ces annotations peuvent être extraites de publications ou obtenu à partir d'analyses réalisées par les annotateurs.**

**TrEMBL contient les séquences protéiques obtenues par traduction automatique des CDS (régions codantes) des données présentes dans EMBL.** 

<sup>8</sup> **Attention** : il faut distinguer entre EMBL et TrEMBL : EMBL est la banque de données européenne généraliste de séquences d'acides nucléiques maintenue à l'EBI. Les banques généralistes d'acides nucléiques contiennent toutes les séquences d'acides nucléiques produites dans les laboratoires publiques. TrEMBL est elle aussi une banque de données généraliste mais elle contient des séquences protéiques. Elle est construite par traduction automatique de toutes les CDS de la banque EMBL. Les CDS (CoDing Sequence) correspondent aux régions codantes des gènes (du codon initiateur au codon stop).

#### Exemples de formats liés aux logiciels de traitement des séquences

#### **1. Format FASTA**

Sans doute le plus répandu et l'un des plus pratiques car très simple. La séquence, sous forme de lignes de 80 caractères maximum, est précédée d'une ligne de titre (nom, définition ...) qui doit commencer par le caractère ">".

Plusieurs séquences peuvent être mises dans un même fichier.

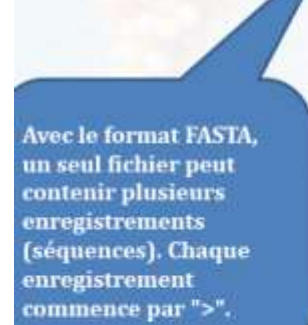

>J00265.1 HUMINS01 Human insulin gene, complete Cds CTCGAGGGGCCTAGACATTGCCCTCCAGAGAGAGCACCCAACACCCTCCAGGCTTGACCGGCCAGGGT GTCCCCTTCCTACCTTGGAGAGAGCAGCCCCAGGGCATCCTGCAGGGGGTGCTGGGACACCAGCTGGC CTTCAAGGTCTCTGCCTCCCTCCAGCCACCCCACTACACGCTGCTGGGATCCTGGATCTCAGCTCCCT GGCCGACAACACTGGCAAACTCCTACTCATCCACGAAGGCCCTCCTGGGCATGGTGGTCCTTCCCAGC CTGGCAGTCTGTTCCTCACACACCTTGTTAGTGCCCAGCCCCTGAGGTTGCAGCTGGGGGTGTCTCTG CACCCATGTCCTCTCCAGCTGCCGGGCCTCAGAGCACTGTGGCGTCCTGGGGCAGCCACCGCATGTCC CAAACCCGCTCGGGGCAGGAGAGCCAAAGGCTGGGTGTGTGCAGAGCGGCCCCGAGAGGTTCCGAGGC TGGTCTCATCCTCCTGCTTCTGGGACCTCCTGATCCTGCCCCTGGTGCTAAGAGGCAGGTAAGGGGCT GCAGGCAGCAGGGCTCGGAGCCCATGCCCCCTCACCATGGGTCAGGCTGGACCTCCAGGTGCCTGTTC TGGGGAGCTGGGAGGGCCGGAGGGGTGTACCCCAGGGGCTCAGCCCAGATGACACTATGGGGGTGATG GTGTCATGGGACCTGGCCAGGAGAGGGG

# $\rightarrow$  EMBL

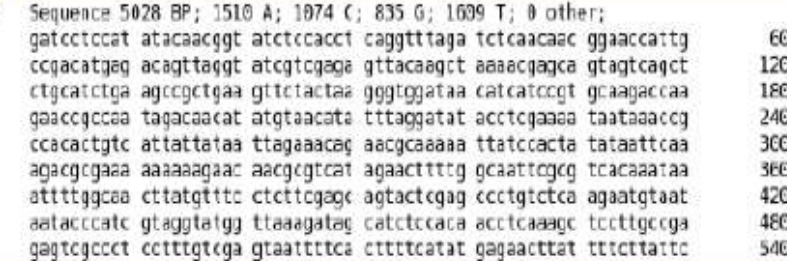

#### $\rightarrow$  GenBank **GRTGTN**

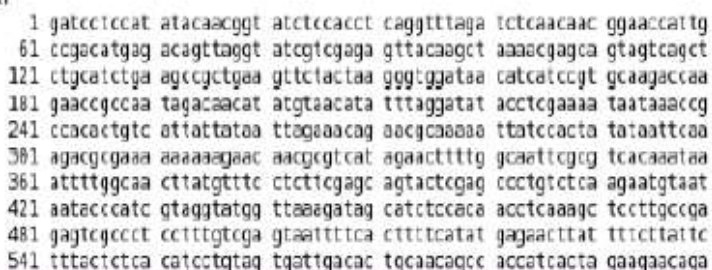